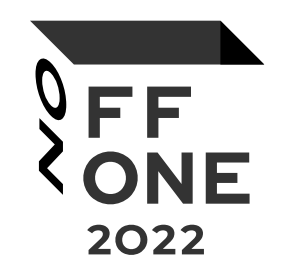

## Dualboot

#### Firsov Nikita

Raccoon Security

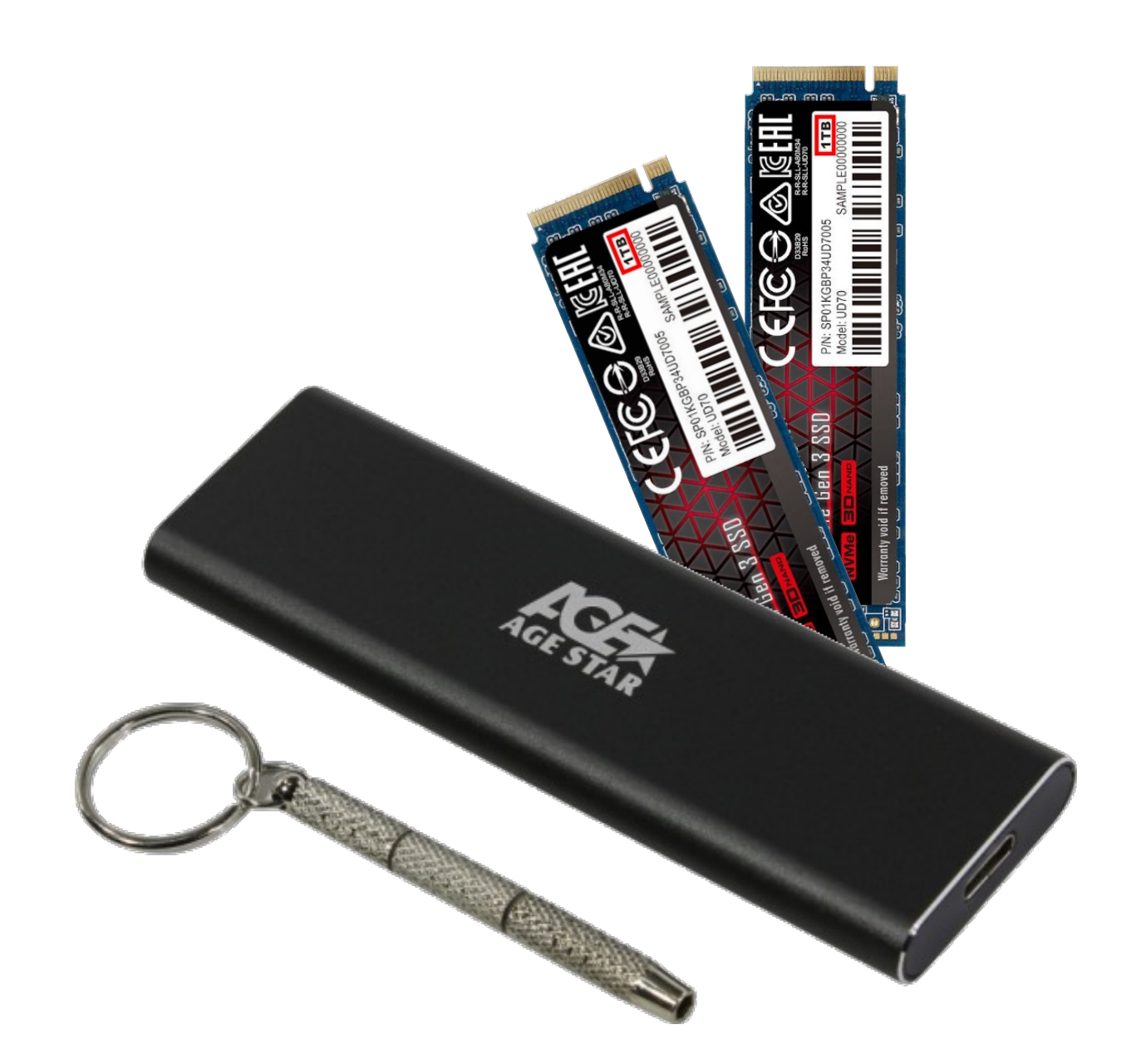

## ABOUT ME

Firsov Nikita Raccoon Security

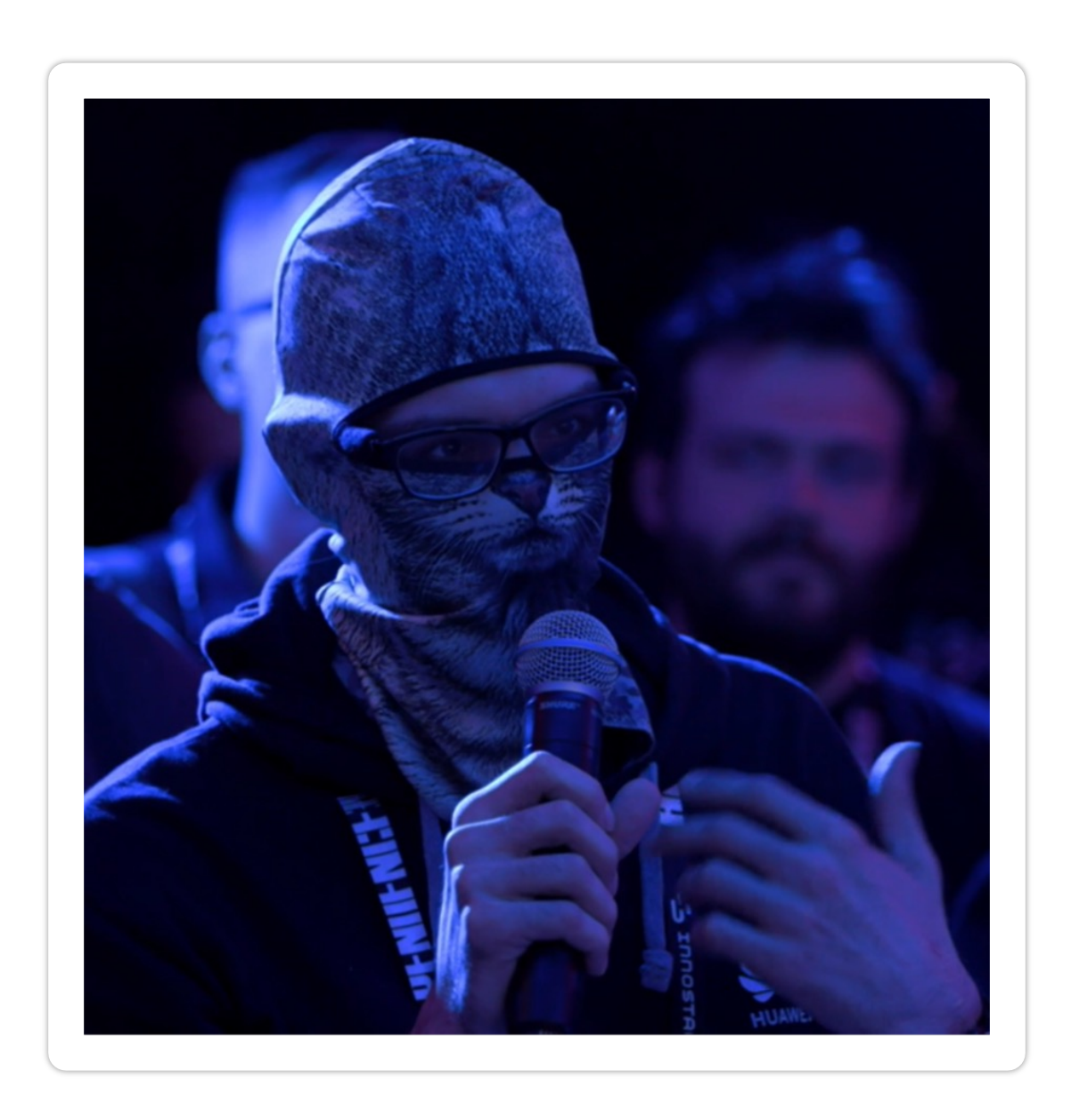

OFF<br>CONE

## AGENDA

- 1. Intro
- 2. Get Firmware
- 3. CRC32
- 4. Dualboot

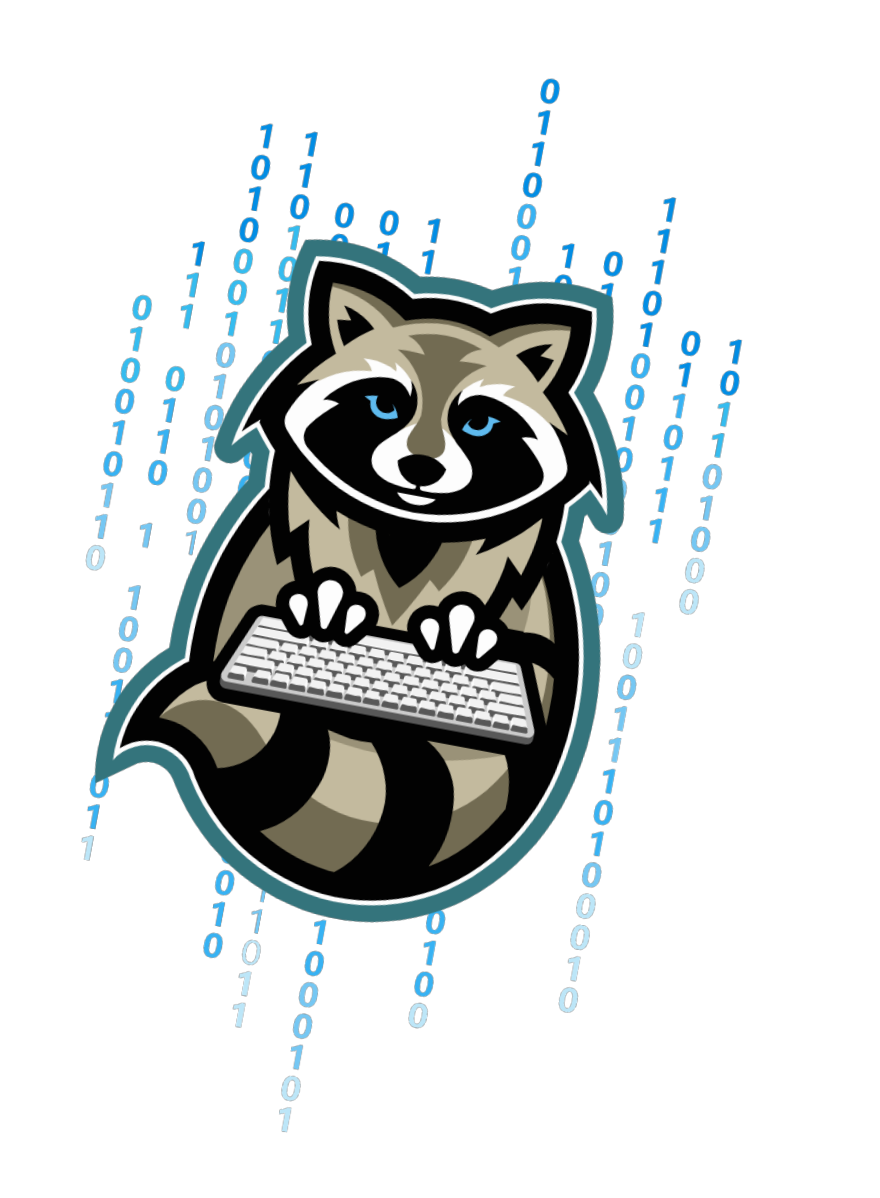

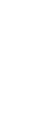

OFF<br>CONE

2022

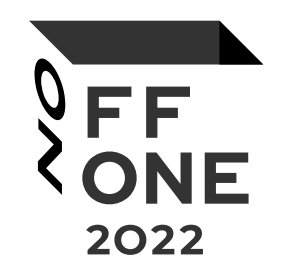

## • NVMe-USB ADAPTER AGESTAR

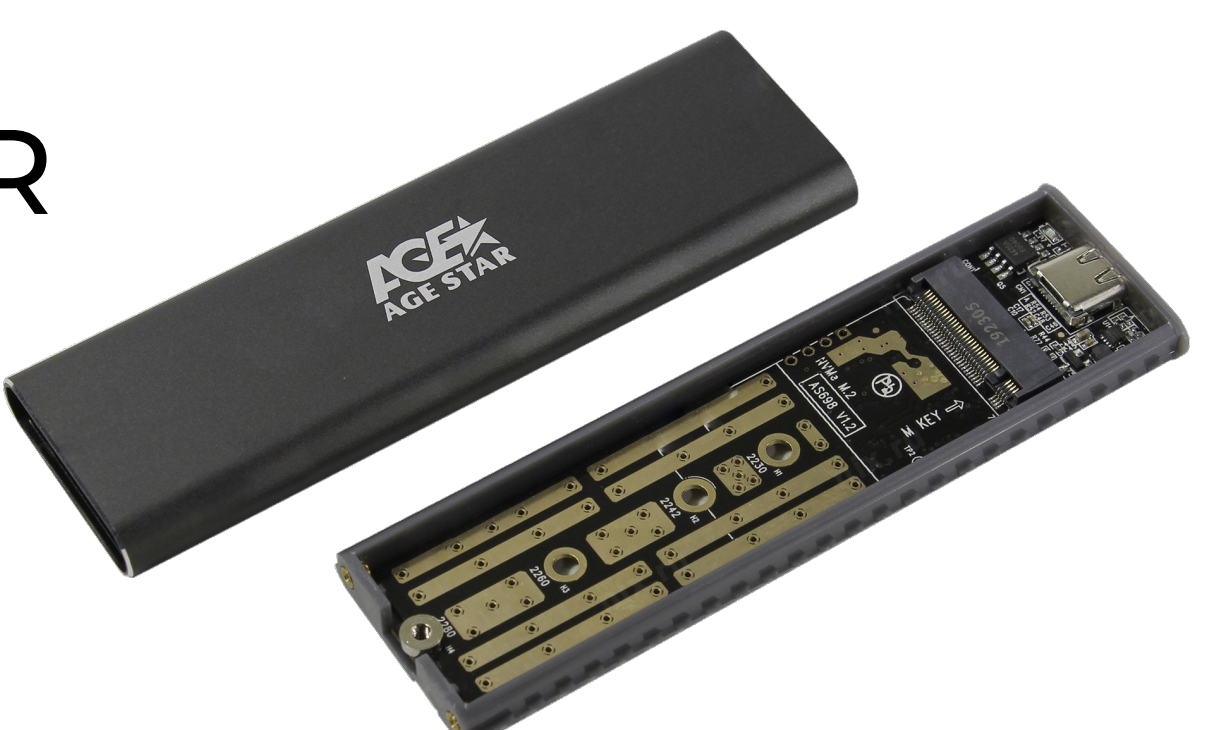

## INSIDE AGESTAR 31UBNV1C

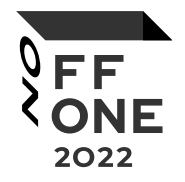

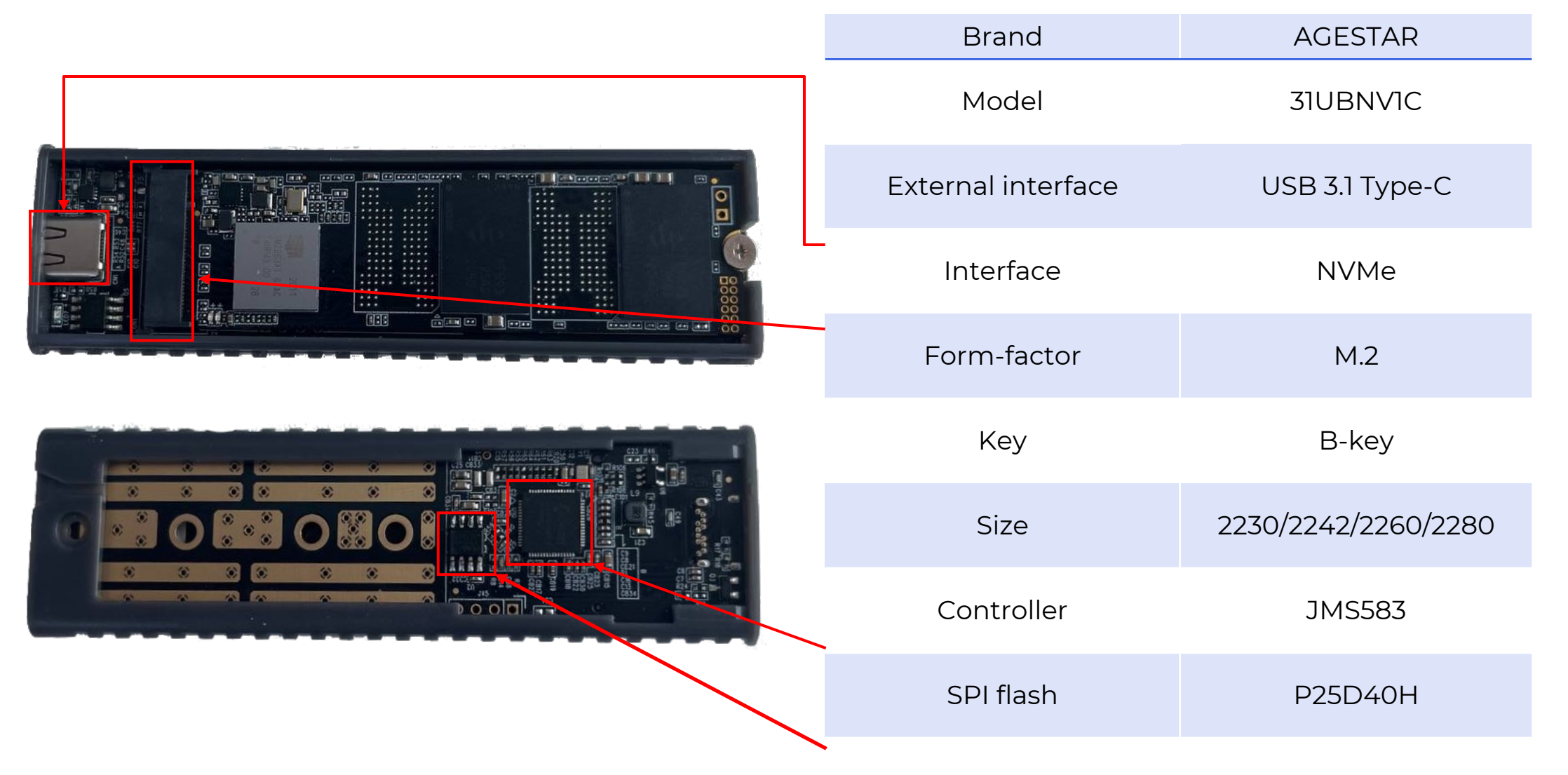

## PCI DRIVE

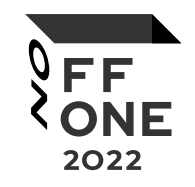

PCle

**SSD** 

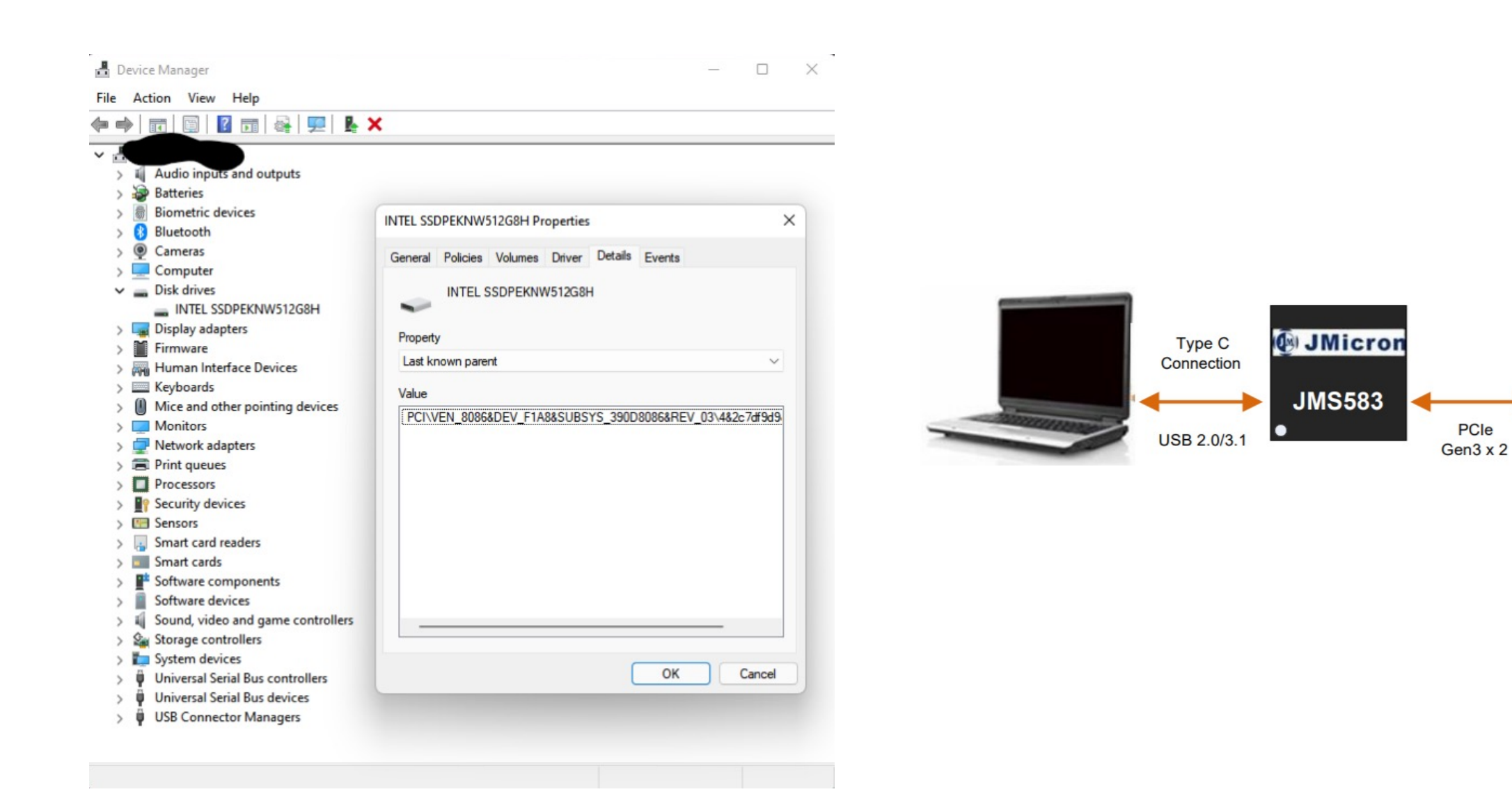

# JMS583 **ATTERIAL PRINT**

1850 OWFA0 A

**HELEVERY PRESE** 

E76J90210

**JMS583** 

 $\binom{n}{2}$ 

USB 3.1 Gen2 – PCIe Gen3 x2 Поддержка TCG passthru Поддержка TRIM to the SSD Скорость до 10 Гбит/с Соответствует требованиям USB Mass Storage Class BOT и UASP Поддержка внешнего SPI NVRAM для Vendor VID/PID

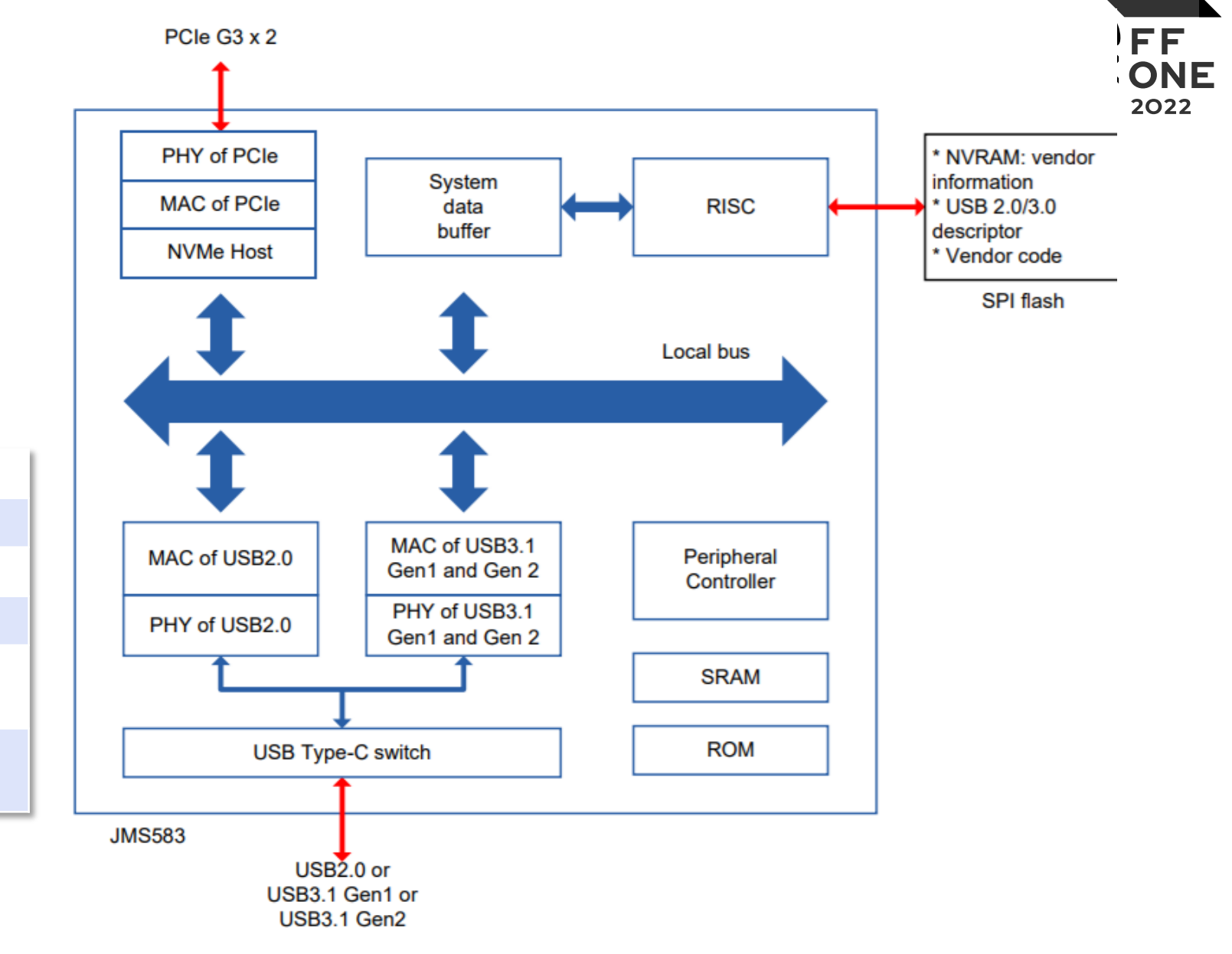

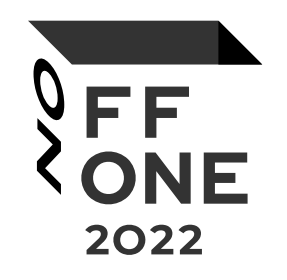

## • GET FIRMWARE

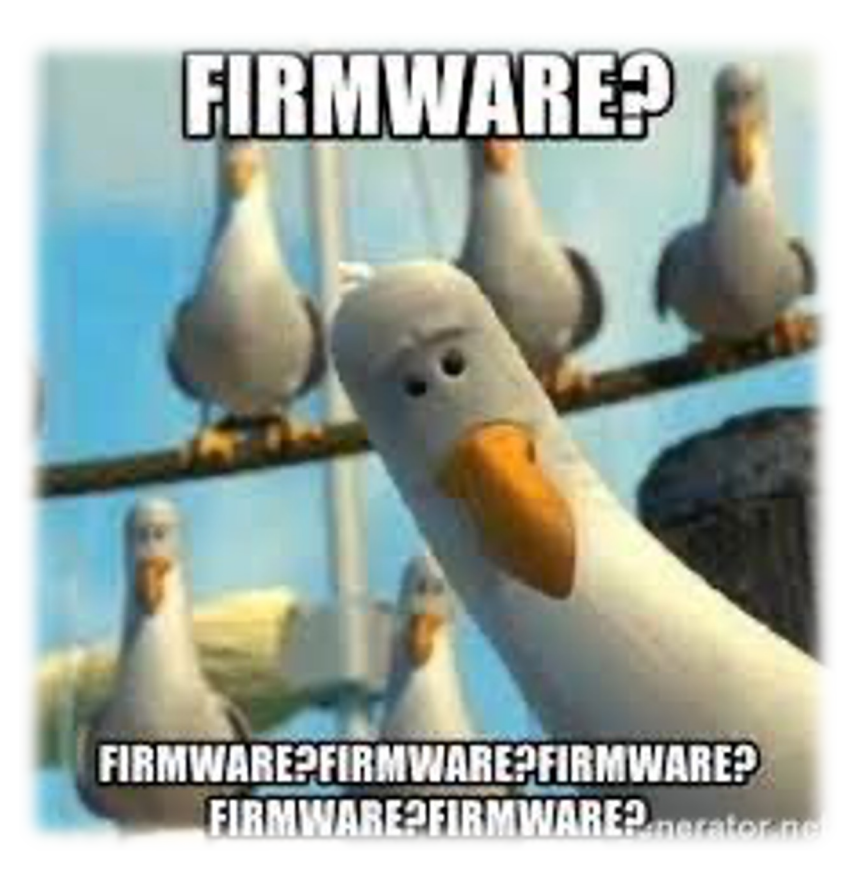

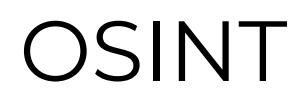

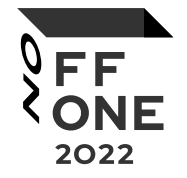

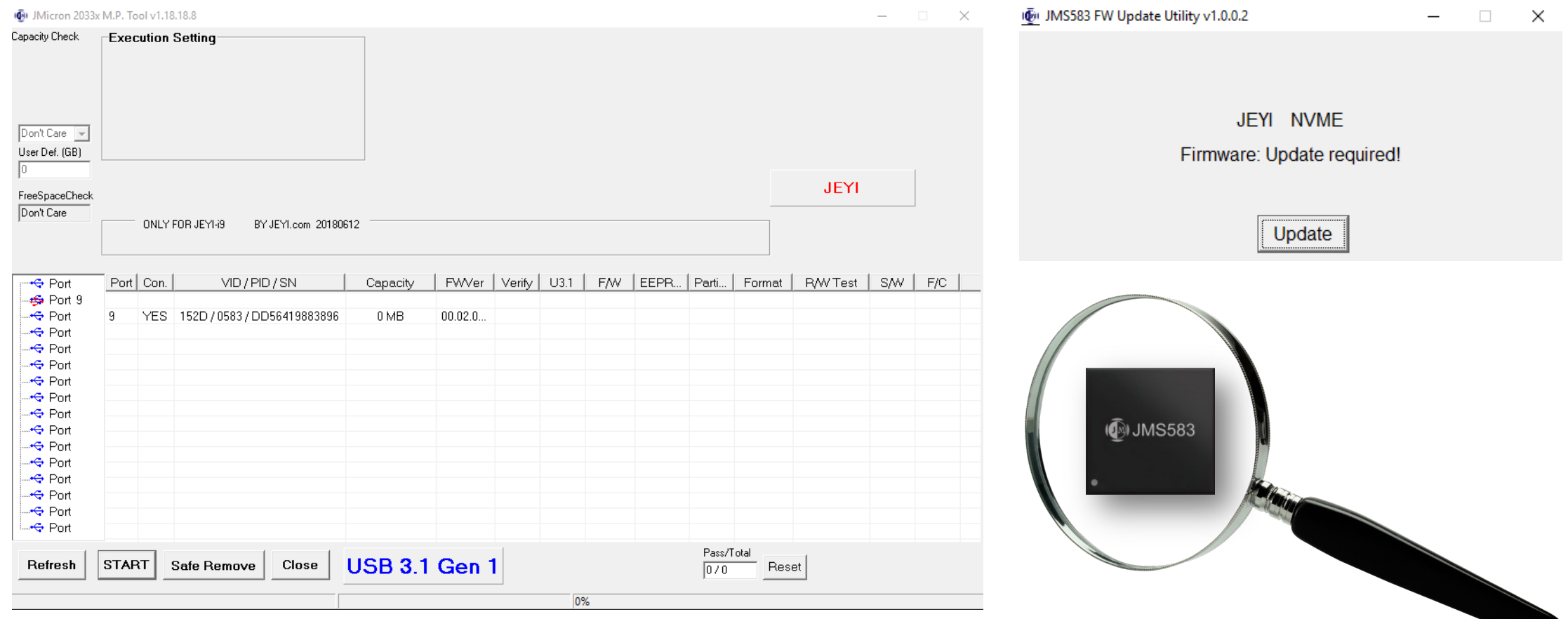

### JMS FIRMWARE

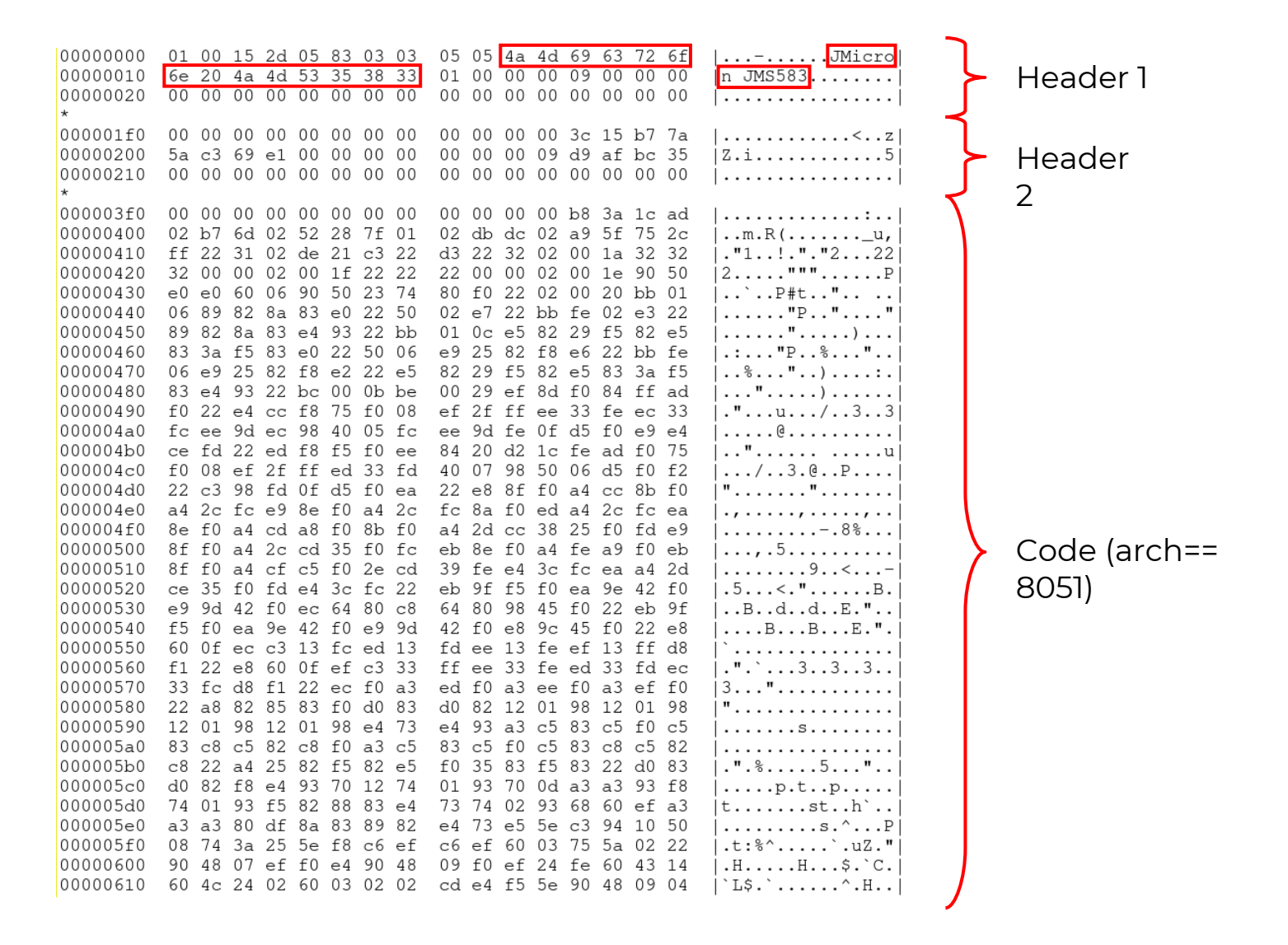

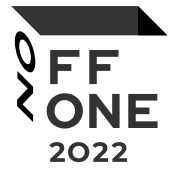

## USBC/USBS

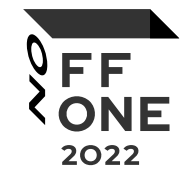

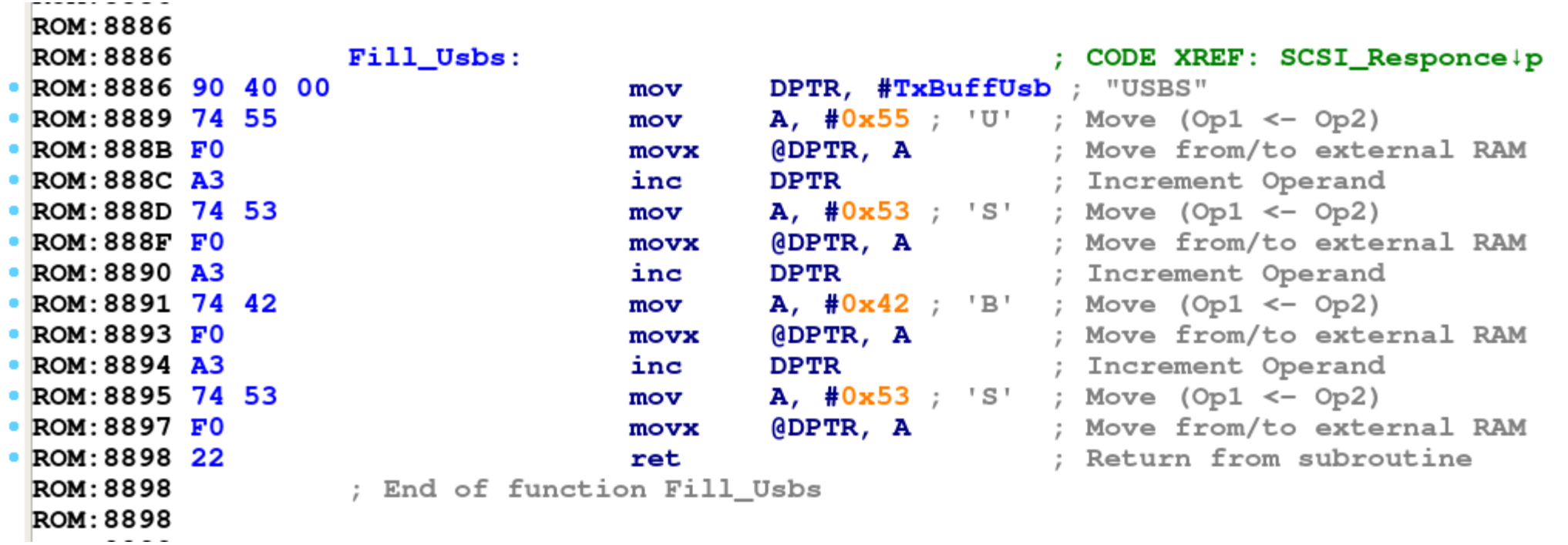

## SCSI COMMANDS

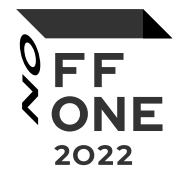

```
ROM: 05F3ROM 5F3:
                                                              ; CODE XREF: vend cmd +Fij
                                             DPTR, \# \text{scsi\_cmd} ; CSUM err == 0x3b
ROM: 05F3 90 79 8F
                                     mov\cdotROM: 05F6 E0
                                             A, @DPTR
                                                              : Move from/to external RAM
                                     movx
ROM: 05F7 12 01 BE
                                     lcall u Switch
                                                              ; Long Subroutine Call
                    ; End of function vend cmd
 ROM: 05F7ROM: 05F7ROM: 05F7\blacksquare ROM: 05FA 06 73 00+
                                     uSwitch st <SCSI 00 TEST UNIT READY, 0>; 0
 ROM: 05FA 06 A9 01+
                                     uSwitch st <SCSI 01 REWIND, 1>; 1
 ROM: 05FA 06 70 03+
                                     uSwitch st <SCSI 03 REQUEST SENCE, 3>; 2
 ROM: 05FA 06 76 04+
                                     uSwitch st <SCSI 04 FORMAT, 4>; 3
 ROM: 05FA 06 8E 08+
                                     uSwitch st <SCSI 08 READ, 8>; 4
                                     uSwitch st <SCSI 0A write, 0xA>; 5
 ROM: 05FA 06 9A 0A+
                                     uSwitch st <SCSI 12 INQUIRY, 0x12>; 6
 ROM: 05FA 06 6A 12+
                                     uSwitch_st <SCSI_15_55_mode_select, 0x15>; 7
 ROM: 05FA 06 DO 15+
 ROM: 05FA 06 CD 1A+
                                     uSwitch st <SCSI 1A 5A mode sense, 0x1A>; 8
 ROM: 05FA 06 BE 1B+
                                     uSwitch st <SCSI 1B START STOP UNIT, 0x1B>; 9
 ROM: 05FA 06 D3 1D+
                                     uSwitch st <SCSI 1D SEND DIAGNOSTIC, 0x1D>; 0xA
 ROM: 05FA 06 8B 25+
                                     uSwitch st <SCSI_25_READ_CAPACITY, 0x25>; 0xB
 ROM: 05FA 06 93 28+
                                     uSwitch st <SCSI 28 READ, 0x28>; 0xC
 ROM: 05FA 06 A1 2A+
                                     uSwitch st <SCSI_2A_write, 0x2A>; 0xD
                                     uSwitch st <SCSI 2B LOCATE, 0x2B>; 0xE
 ROM: 05FA 06 AC 2B+
 DOM: OREA 06 07 2PL
                                     nSwi + ah of \angleSCST 2F NPDTFV 0 \vee 2F \times 10 \vee F
```
## VENDOR COMMANDS

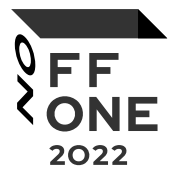

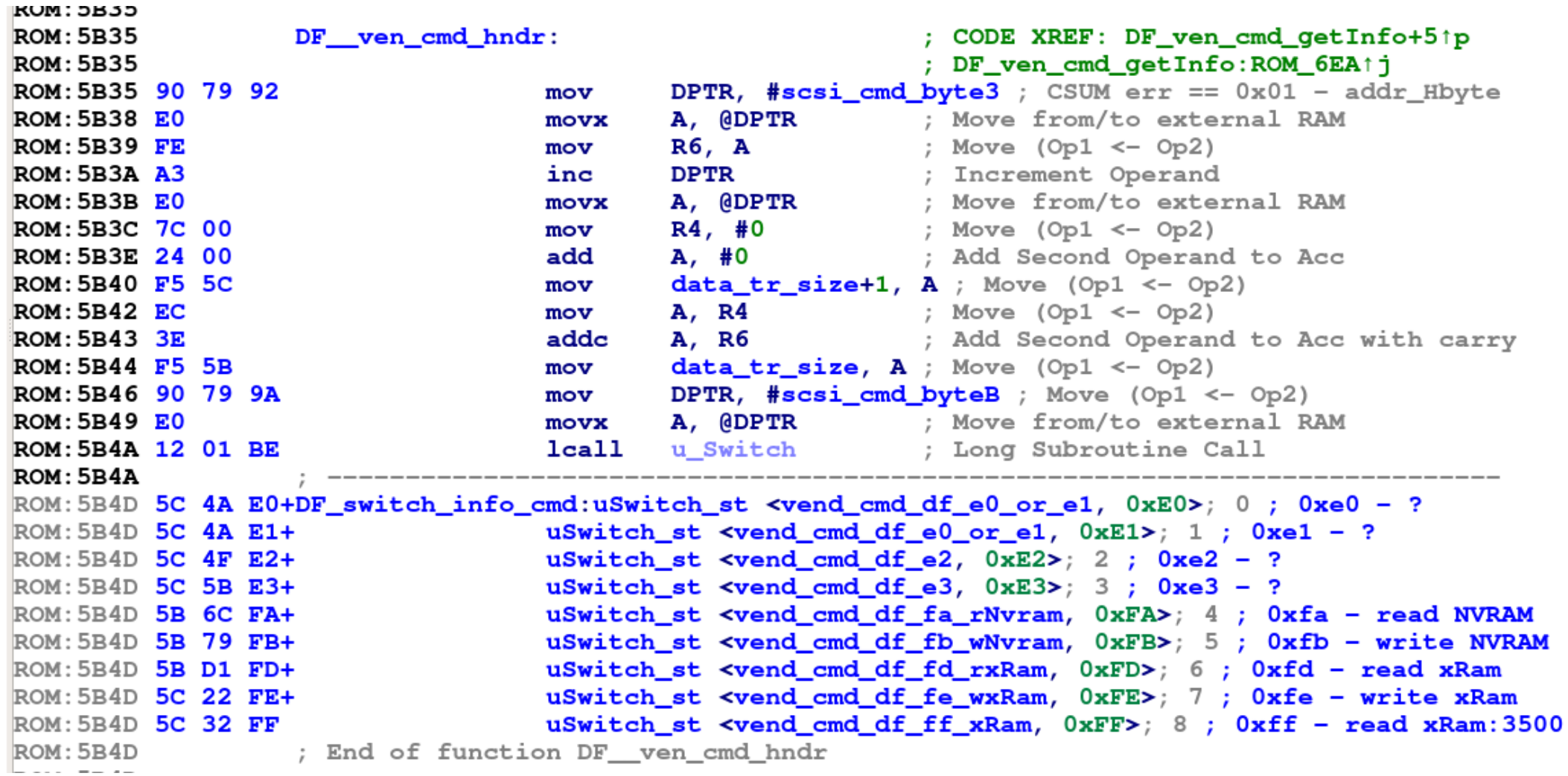

13

#### READ RAM

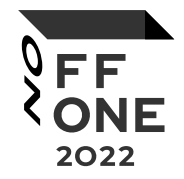

```
def ReadRam(addr, size):
   connect()
   drv.lock()cmd = b"\xDF\x10\x00" + struct.pack(">H", size) + b"\x00" + struct.pack(">H", addr) + b"\x00\x00\x00\xFD"
   cmd += b''\x00'' * (0x10 - len(cmd))response = dry.read(cmd, size)drv.close()
   return response
```
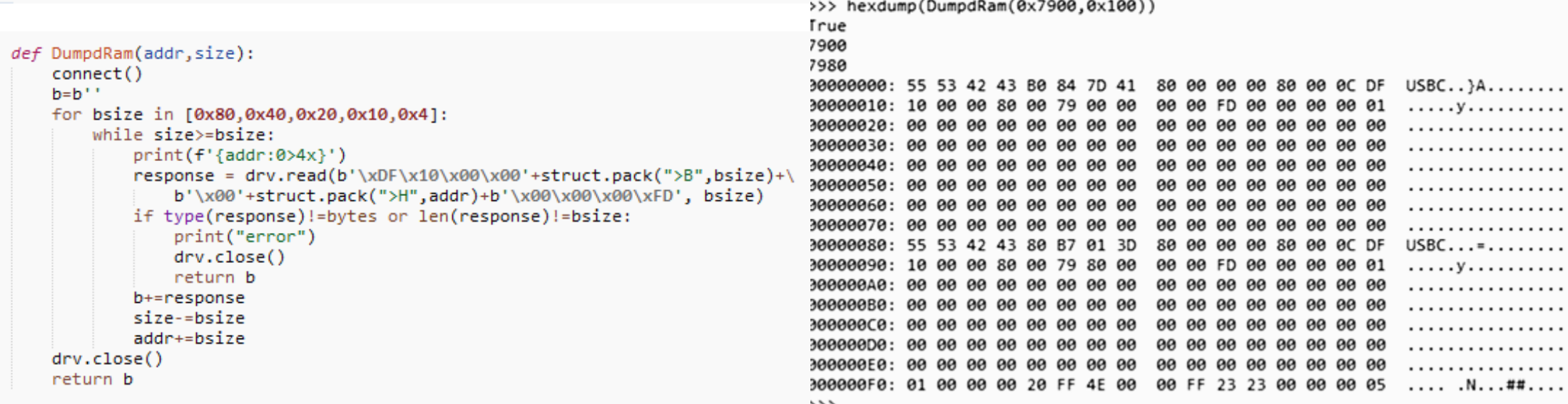

## PCI HEADER

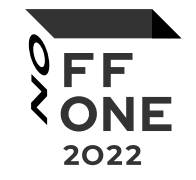

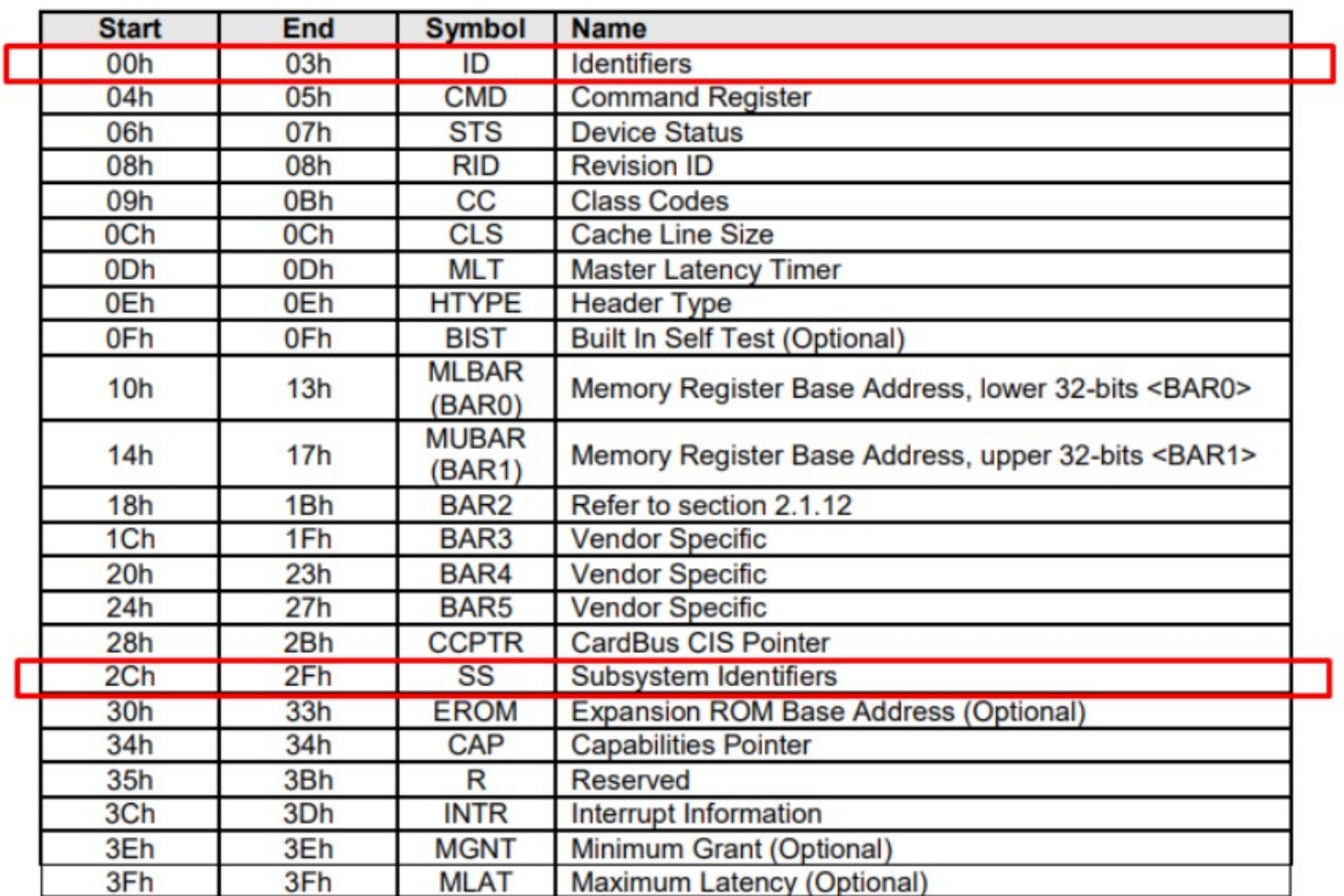

## GET PCI HEADER DWORDS

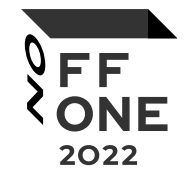

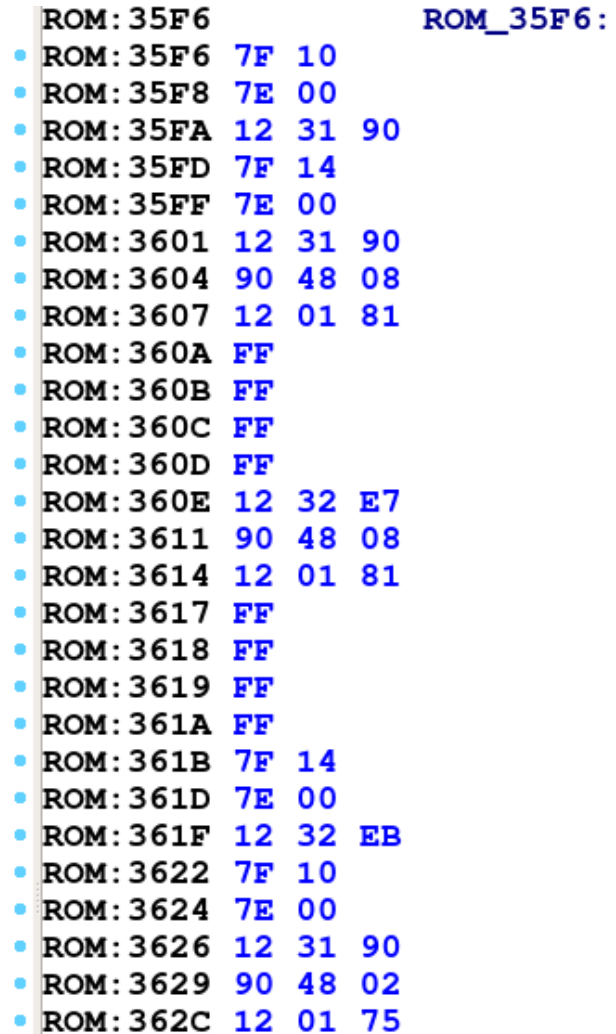

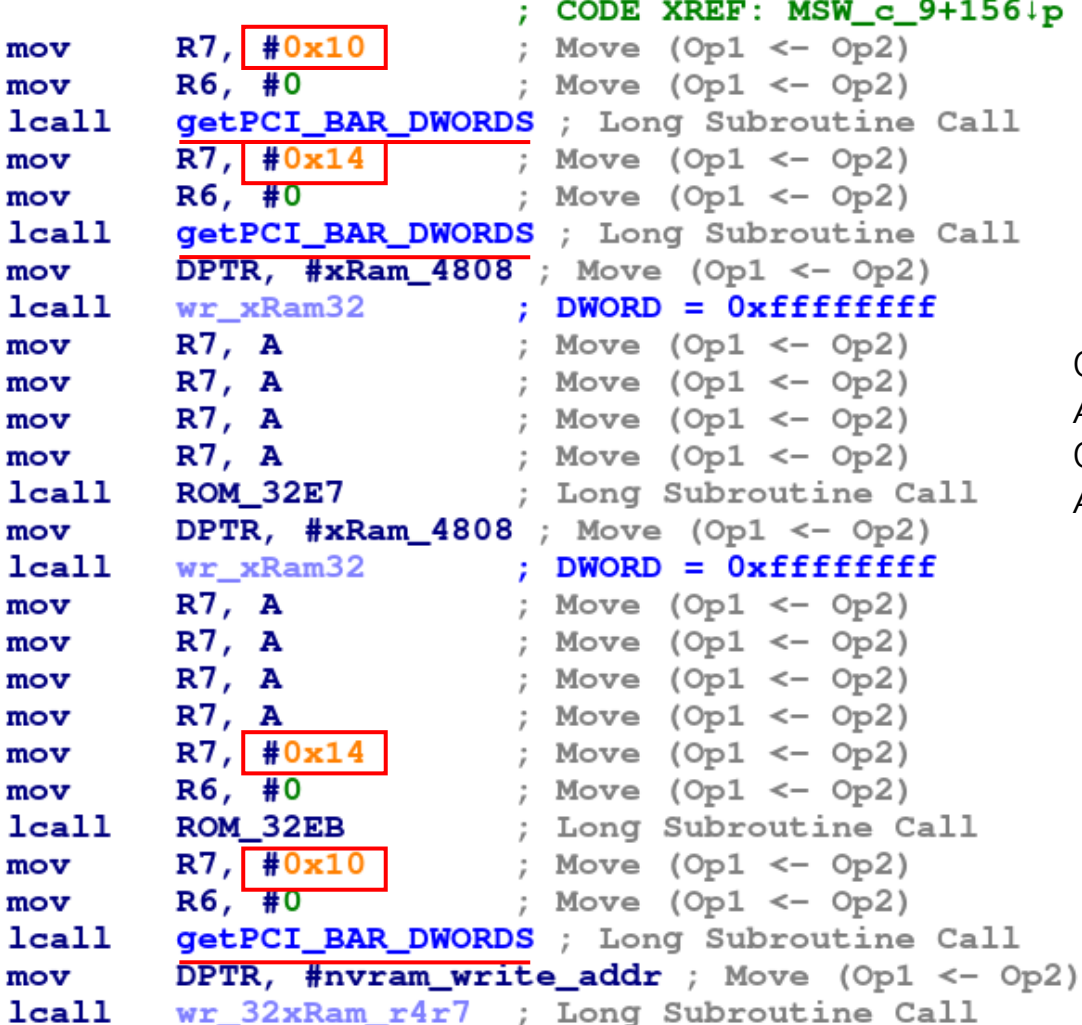

0x10 - Memory Register Base Address (lower 32 bits) 0x14 - Memory Register Base Address (upper 32 bits)

## READ PCI IDS

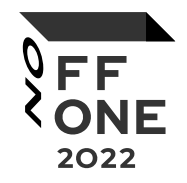

 $\Gamma$   $\sim$ vend\_cmd\_df\_ee: A, data\_tr\_size+1; Move (Op1 <- Op2) mov A,  $data_tr\_size$ ; Logical OR (op1  $|=$  op2)  $or 1$ .iz **ROM\_E830** ; Jump if Acc is zero  $\blacksquare$   $\blacksquare$ ; No operation nop ; No operation nop nop ; No operation nop ; No operation R6, #0x35; '5'; Move (Op1 <- Op2) mov mov  $R7, *0$ ; Move (Op1 <- Op2)  $R5, *0$ ; Move (Op1 <- Op2)  $mov$ ; Long Subroutine Call  $lcal$ memcir ; Move (Op1 <- Op2)  $R7, *0$ mov ; Move (Op1 <- Op2) mov R6, #0 getPCI\_BAR\_DWORDS ; Long Subroutine Call lcall DPTR,  $\frac{40 \times 3500}{ }$ ; Move (Op1 <- Op2)  $\sqrt{2}$ Icall wr\_32xRam\_r4r7 ; Long Subroutine Call R7,  $*0x2c$ ; ','; Move (Op1 <- Op2) mov  $R6, *0$ ; Move (Op1 <- Op2) mov Icall getPCI\_BAR\_DWORDS ; Long Subroutine Call DPTR,  $*0x3504$  ; Move (Op1 <- Op2)  $mov$ Icall wr\_32xRam\_r4r7 ; Long Subroutine Call mov SCSI\_CMD\_processing\_status\_\_\_, #2; Move (Op1 <- Op2) F  $\mathbf{H}$   $\mathbf{r}$  we **ROM\_E830:** ; Return from subroutine ret ; End of function vend\_cmd\_df\_ee

00h – Identifiers

2Ch – Subsystem Identifiers

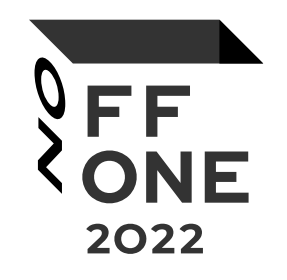

## • PATCH

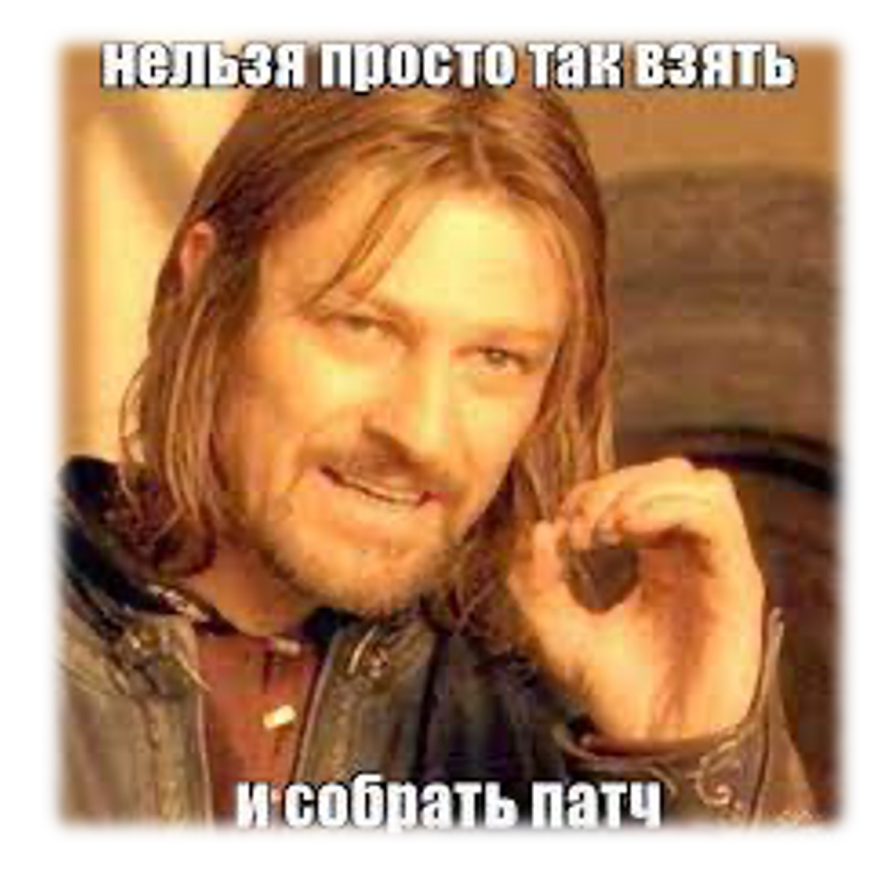

## FWUPDATE: WIRESHARK

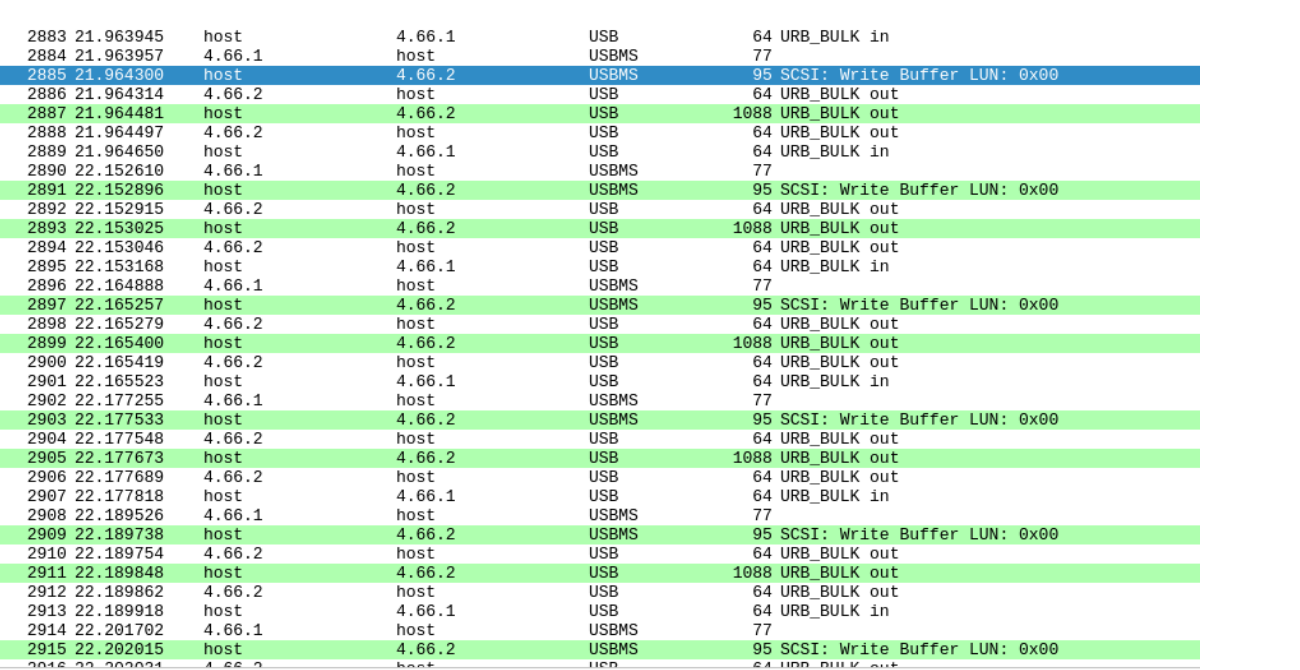

Data length [bytes]: 31

[Response in: 2886] [bInterfaceClass: Unknown (0xffff)] Unused Setup Header Interval: 0 Start frame: 0 ▶ Copy of Transfer Flags: 0x00000000 Number of ISO descriptors: 0

#### USB Mass Storage

0000 00 5f 7d 21 d8 91 ff ff 53 03 02 42 04 00 2d 00 .\_}! . . . . S . . B . . . . 0010 03 9d d6 62 00 00 00 00 2b e6 09 00 8d ff ff ff  $\cdots b \cdots \cdots$ 0020 1f 00 00 00 1f 00 00 00 00 00 00 00 00 00 00 00 . . . . . . . . . . . . . . . . . 0030 55 53 42 43 20 6b d1 3d 00 04 00 00 00 00 0a 3b 0046 USBC  $k = \cdots \cdots$ 0050 . . . . . . . . . . . . . . .

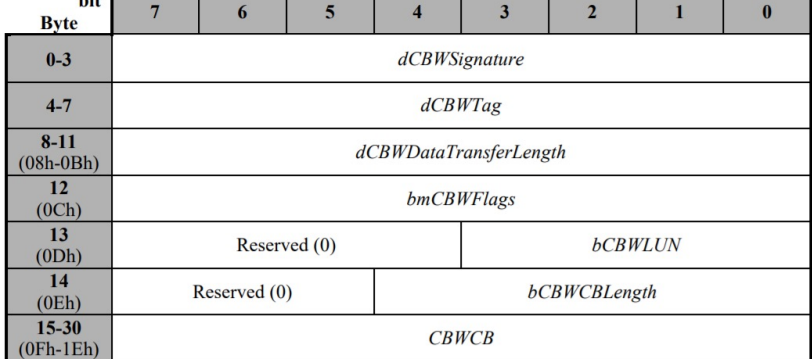

55 53 42 43 20 6b d1 3d 00 04 00 00 00 00 00 0a 3b

3B – WRITE BUFFER

 $\cdot$ . F

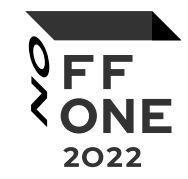

## FWUPDATE: CUSTOM FLAGS

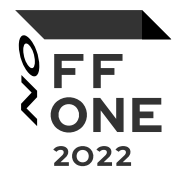

**ROM: C3EZ** : FUNCTION CHUNK AT ROM: /E4/ SIZE UUUUUU8C BYTES  $ROM: C3E2$  $\rightarrow$  ROM: C3E2 12 0A DF  $lcal1$ **ROM ADF** : Long Subroutine Call  $\cdot$  ROM: C3E5 40 62 ROM C449 ; Jump if Carry is set ic DPTR, #scsi flaq ; CSUM err ==  $0x0e$  $\bullet$  ROM: C3E7 90 79 90  $mov$  $\bullet$  ROM: C3EA E0 A, @DPTR : Move from/to external RAM movx  $\bullet$  ROM: C3EB B4 FF 03 cjne A, #0xFF, ROM\_C3F1 ; Compare Operands and JNE  $\bullet$  ROM: C3EE 02 62 C6 SCSI write buffer flag FF ; Long Jump ljmp  $ROM: C3F1$  $ROM: C3F1$ ; CODE XREF: SCSI write buffer handl+9ti  $ROM: C3F1$ ROM C3F1: DPTR, #scsi flaq ; CSUM err ==  $0x0e$ **P. ROM: C3F1 90 79 90** mov  $\bullet$  ROM: C3F4 E0 A, @DPTR : Move from/to external RAM movx  $\bullet$  ROM: C3F5 54 1F  $an<sub>l</sub>$  $A, #0x1F$ ; Logical AND (op1 &= op2) ; Add Second Operand to Acc  $\bullet$  ROM: C3F7 24 F1 add  $A, #0xF1$ SCSI\_write\_buffer\_flag\_0F ; Jump if Acc is zero  $\bullet$  ROM: C3F9 60 1A iz ∴  $\bullet$  ROM: C3FB 04  $\mathbf{A}$ ; Increment Operand inc  $\bullet$  ROM: C3FC 70 46 Bad Cmd ; Jump if Acc is not zero inz  $ROM: C3FE$  $FLAG=0x0E$ • ROM: C3FE 90 79 91 DPTR, #scsi\_cmd\_byte2 ; buffer\_id mov A, @DPTR : Move from/to external RAM  $\bullet$  ROM: C401 E0 movx  $\bullet$  ROM: C402 70 40 Bad\_Cmd ; Jump if Acc is not zero jnz  $ROM: C404$  $FLAG=0x0E$  BUFF  $ID=0x00$ R7, #3  $\cdot$  ; Move (Op1 <- 0p2)  $\cdot$  ROM: C404 7F 03  $mov$ 

#### FWUPDATE

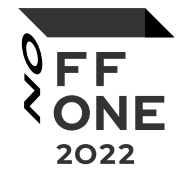

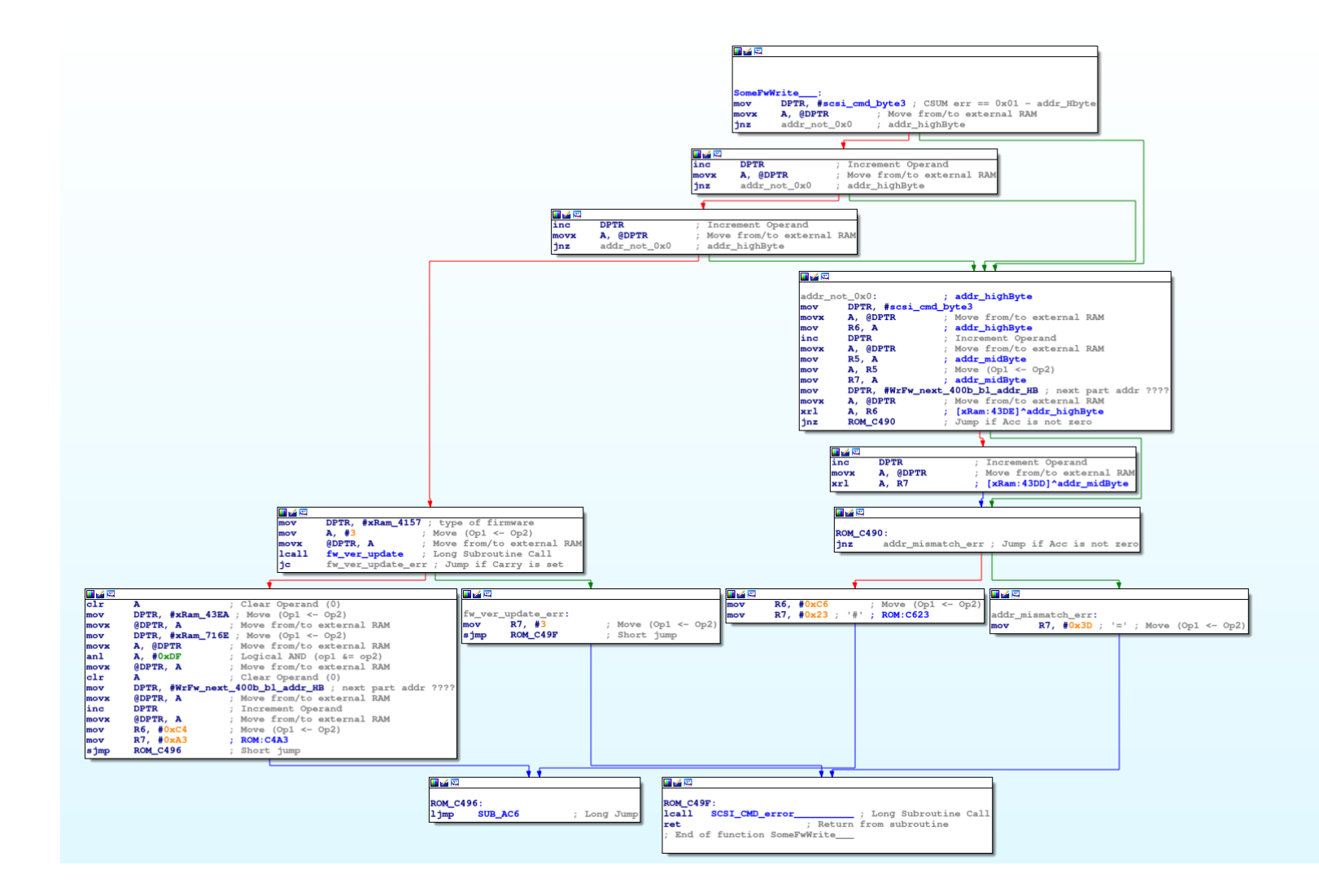

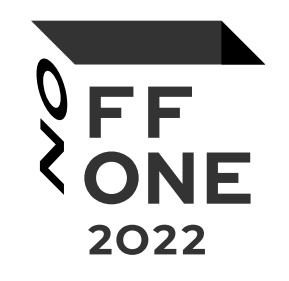

## • CRC32

 $crc := 0000...$  (Startwert) für alle Bits b im Datenstrom: wenn das am weitesten links stehende Bit von crc 1 ist:  $\textit{crc} := (\textit{crc} * 2 + b)$  xor CRC-Polynom sonst:  $CFC := CTC * 2 + D$ crc enthält das Ergebnis.

## **CHECKSUM**

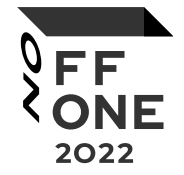

В прошивке проверок не нашли

В одной из утилит обнаружили полином для CRC32 0x4c11db7, seed 0xffffffff

Перебором границ нашли 2 crc от заголовка [0x0-0x1fc] и от кода [0x400- 0x103f8]

Но это не всё

```
>>> def crc32(val, seed):
      if (seed & 0x80000000) != (val << 0x1F):
         \text{cnc} = \text{0x4C11DB7}else:
         \mathsf{crc} = \mathsf{0}return (crc ^ (seed << 1)) & 0xffff ffff
\cdots\cdots\cdotsdef crc byte(val, seed):
\rightarrowfor i in range(8):
\cdotsseed = crc32((val \gg i) \& 1, seed)return seed
\sim \sim \sim\cdots>>> def crc 32b(buffer, seed):
       for i in range(0, len(buffer), 4):
            seed = crc byte(buffer[i+3], seed)\cdotsseed = cre byte(buffer[i+2], seed)\ddotscseed = crc byte(buffer[i+1], seed)\ddotscseed = cre byte(buffer[i], seed)\cdotsreturn seed
\cdot . .
\cdots>>> def find crc32(data):
         seed = 0xffff fffffor i in range(0x8, len(data), 4):
\cdot .
              if i == 8:\sim \sim \simseed = crc 32b(data[0:i], seed)\sim \sim \simelse:
\cdotsseed = crc_32b(data[i-4:i], seed)\cdotsif seed == int. from bytes(data[i:i+4], "big"):
\cdotsprint("FOUND in offset: 0x%x" % i)
\cdots\cdot . .
>>> f = open("C:\\Users\\
                                                                        JMS583 FW", "rb")
\rightarrow\rightarrow data = f.read()
\rightarrow\rightarrow fin
finally:
             find crc32(
>>> find crc32(data[0:0x400])
FOUND in offset: 0x1fc
FOUND in offset: 0x3fc
>>> find crc32(data[0x400:])
FOUND in offset: 0xfff8
\rightarrow \rightarrow
```
## HARDWARE CRC32

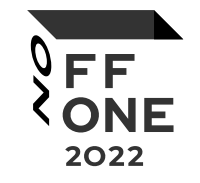

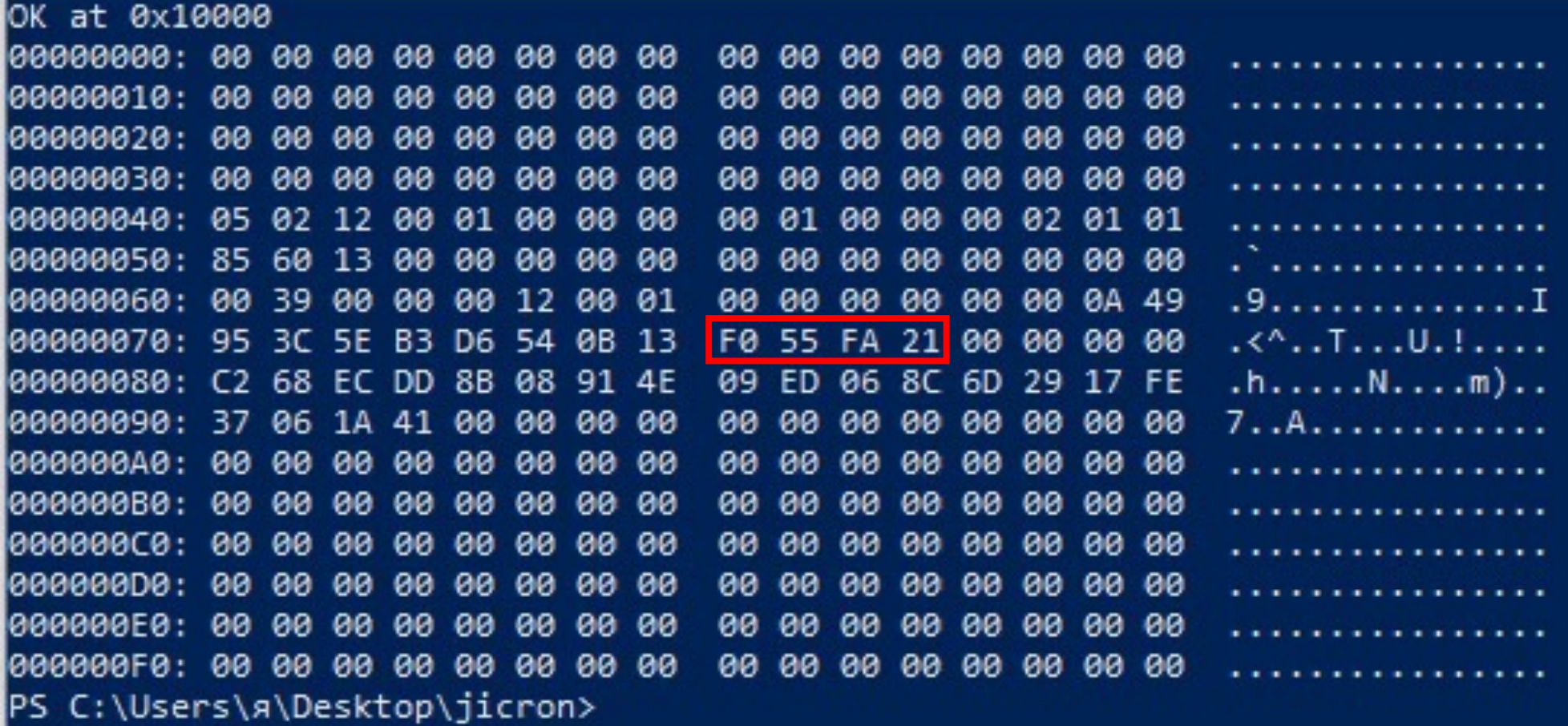

## FW CRC

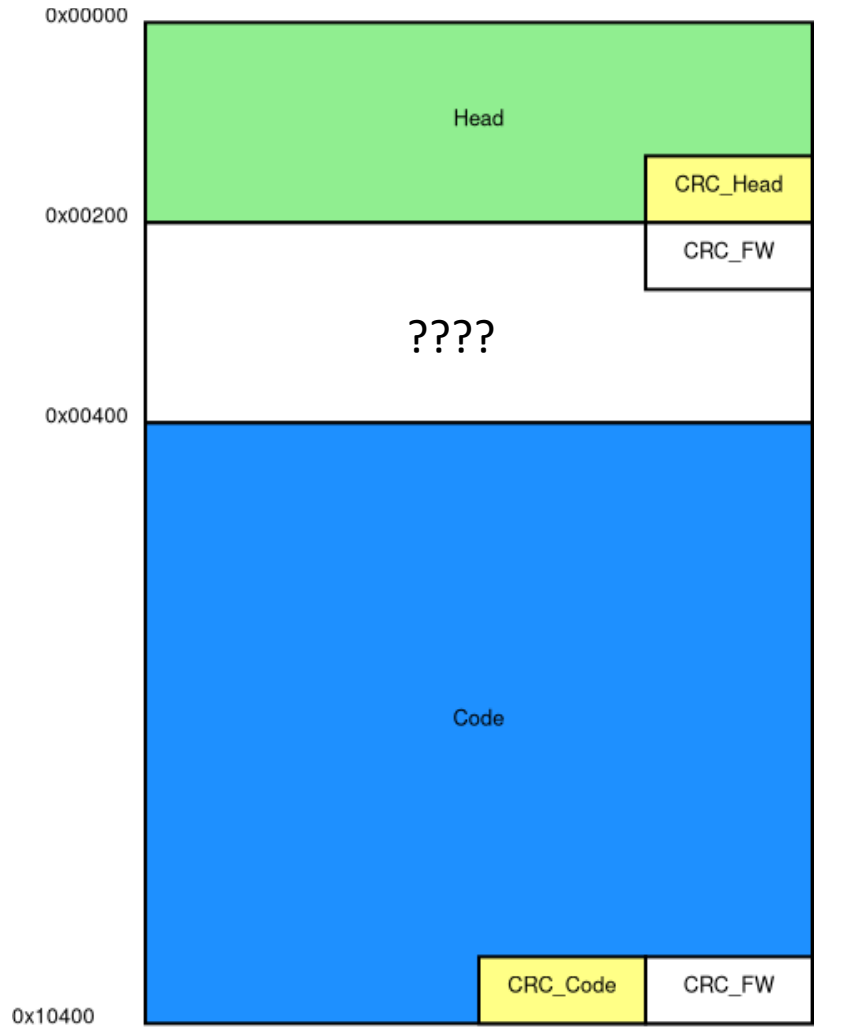

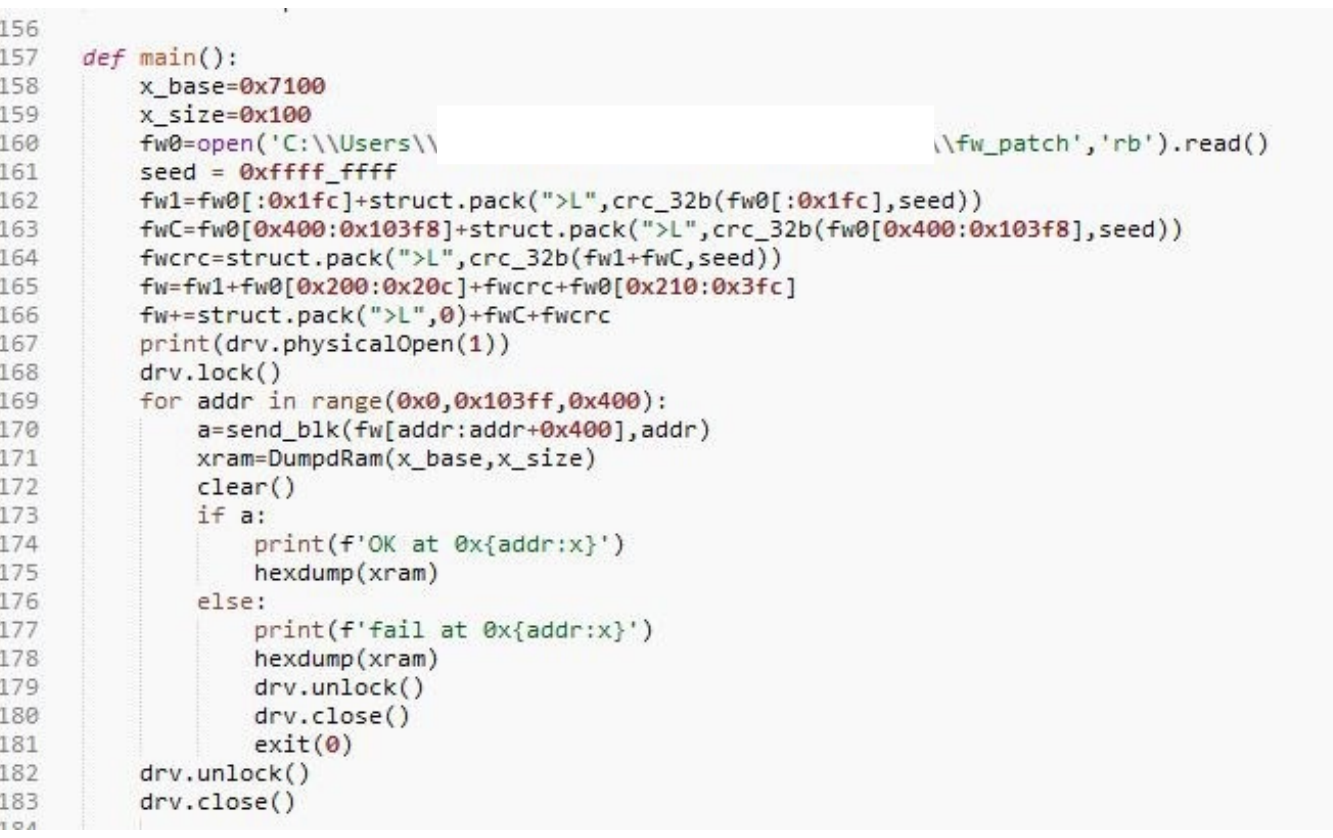

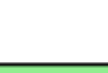

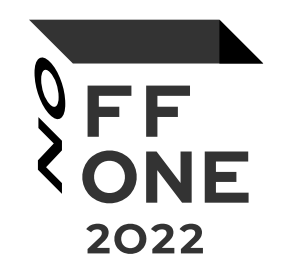

## • DUALBOOT

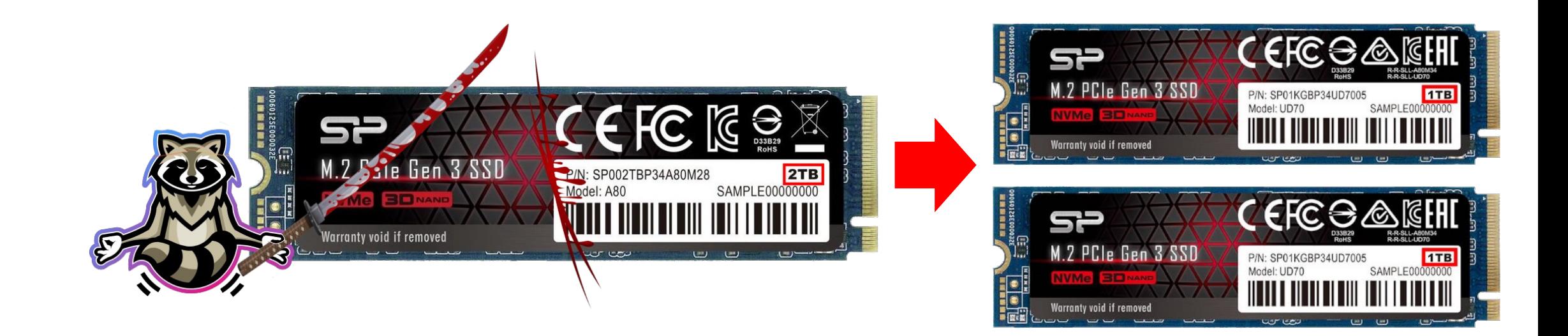

## GET CAPACITY

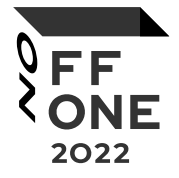

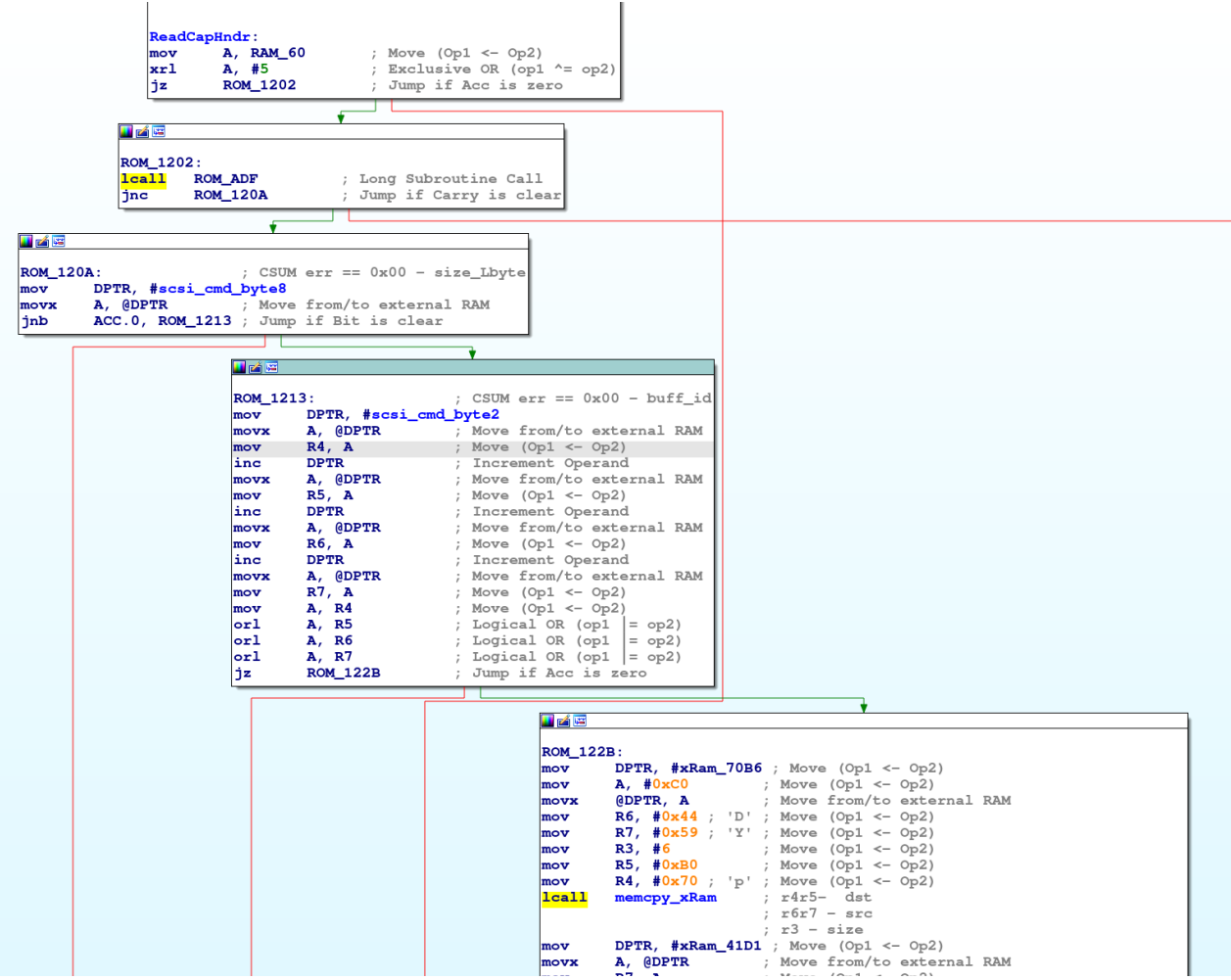

## GET CAPACITY

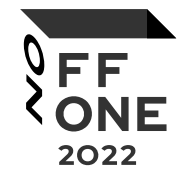

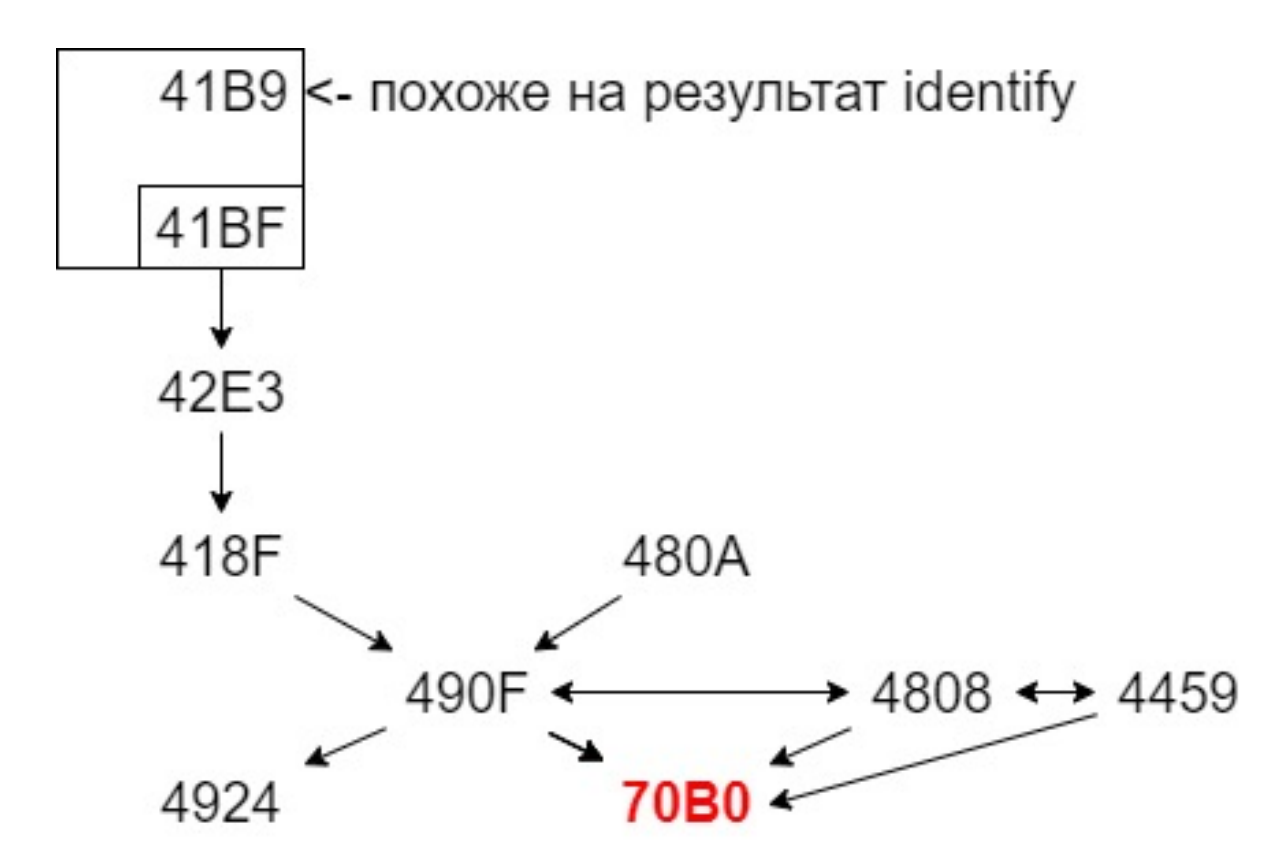

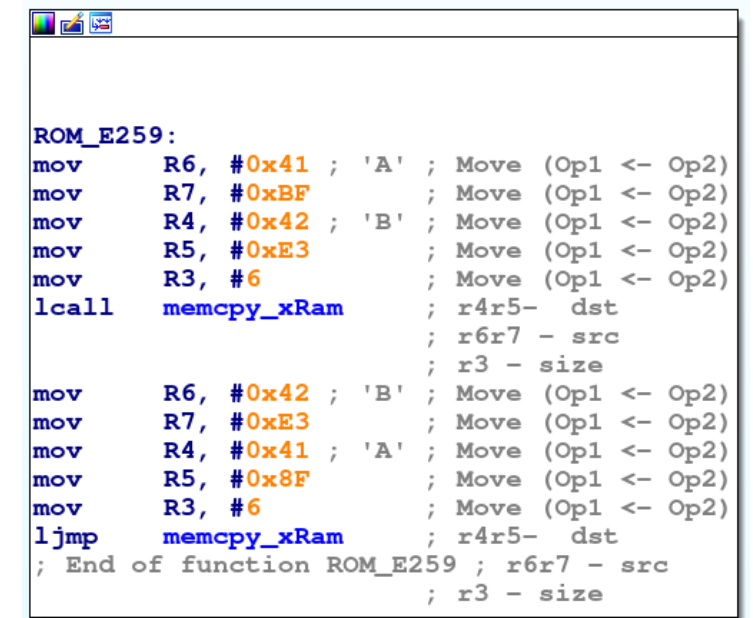

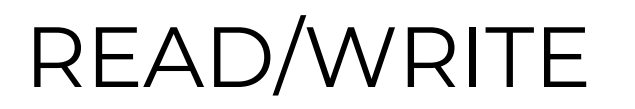

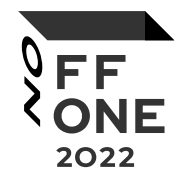

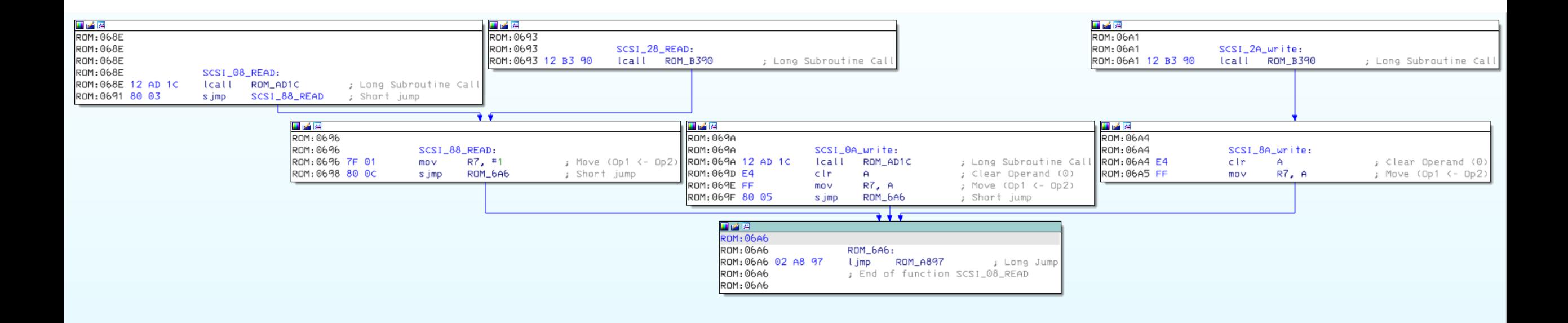

#### PATCH

void size\_patch(void)

#pragma asm DPTR, #0x41c4 mov A, @DPTR movx DPTR, #0xf805 mov C  $c1r$ А rrc  $Q$ <sub> $Q$ </sub> $P$ <sup> $T$  $R$ </sup>,  $A$ movx DPTR, #0x41c3 mov A, @DPTR DPTR, #0xf804 movx mov A rrc  $ADPTR, A$ movx DPTR, #0x41c2 mov A, @DPTR DPTR, #0xf803 movx mov А rrc @DPTR, A movx DPTR, #0x41c1 mov A, @DPTR movx DPTR, #0xf802 mov A rrc @DPTR, A movx DPTR, #0x41c0 mov A, @DPTR movx DPTR, #0xf801 mov  $\mathsf{A}$ **rrc**  $CDPTR$ ,  $A$ movx DPTR, #0x41bf mov A, @DPTR movx  $A$ , #0x10 mov DPTR, #0xf800 mov A rrc  $\overline{\omega}$ PTR, A movx ljmp 0x87e5 #pragma endasm

mov DPTR, #0xf800 movx A, @DPTR mov R3, A inc DPTR movx A, @DPTR void read\_size\_patch(void) mov R4, A inc DPTR movx A, @DPTR ₹ #pragma asm mov R5, A mov inc DPTR movx movx A, @DPTR mov mov R6, A movx mov cln C movx mov DPTR, #0x7994 mov movx A, @DPTR movx addc A,R3 mov DPTR, #0x7998 mov movx @DPTR, A movx mov mov DPTR, #0x7993 movx movx A, @DPTR addc A,R4 mov mov DPTR, #0x7997 movx movx @DPTR, A mov mov mov DPTR, #0x7992 movx movx A, @DPTR addc A, R5 1jmp 0x1296 mov DPTR, #0x7996 #pragma endasm movx @DPTR, A mov DPTR, #0x7991 movx A, @DPTR addc A,R6 mov DPTR, #0x7995 movx @DPTR, A

DPTR, #0xf803 A, @DPTR DPTR, #0x3500 @DPTR, A DPTR, #0xf802 A, @DPTR DPTR, #0x3501 @DPTR, A DPTR, #0xf801 A, @DPTR DPTR, #0x3502 @DPTR, A DPTR, #0xf800 A, @DPTR A, #0x00 DPTR, #0x3503 @DPTR, A

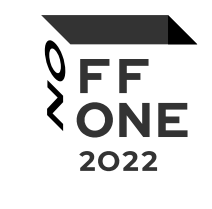

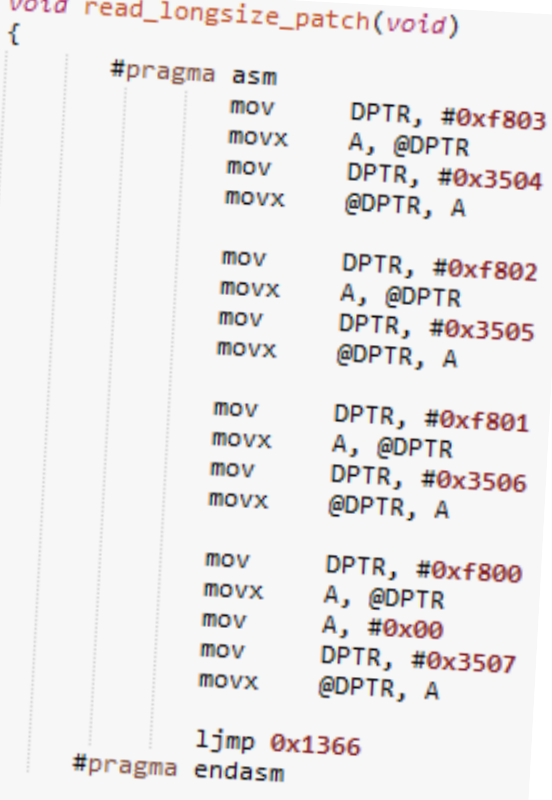

 $1.1 - 1.1$ 

ret

void lba patch(void)

#pragma asm

inc A

mov DPTR, #0xfc00

movx A, @DPTR

movx @DPTR, A

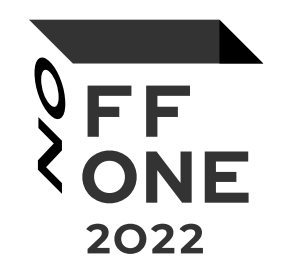

## • DEMO

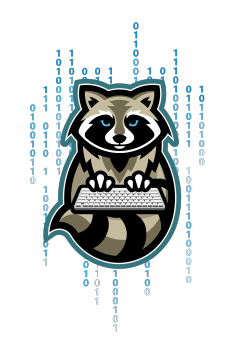

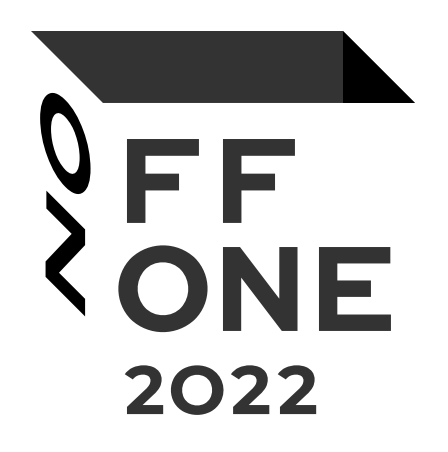